# PRONÓNSTICO PARA EL TIPO DE CAMBIO UTILIZANDO REDES NEURONALES CONVOLUCIONALES

Presentado por:

David Gabriel

"No temo a las computadoras. Temo no tenerlas"

-Isaac Asimov

### Antecedentes

Históricamente, el tipo de cambio ha sido muy impredecible. El modelo de caminata aleatoria es un *benchmark* difícil de superar, tanto para modelos autoregresivos, como para modelos lineales multivariados.

### Objetivo

Pronosticar el tipo de cambio "*one-step ahead*" (pronosticar el tipo de cambio en  $t + 1$ utilizando valores pasados del mismo tipo de cambio hasta  $t$ ) con redes neuronales convolucionales, y comparar su rendimiento con modelos *benchmark.* La hipótesis nula es que los modelos con redes neuronales no son mejores\* que el de caminata aleatoria.

# INTRODUCCIÓN A LAS CONVOLUCIONES

### ¿Qué es una convolución?

Sean  $f$  y  $g$  dos funciones discretas, se define una convolución como:

$$
f \star g(t) = \sum_{\tau=-L}^{L} f(t-\tau)g(\tau)
$$

## Ejemplo 1: Una media móvil es un caso específico de convolución

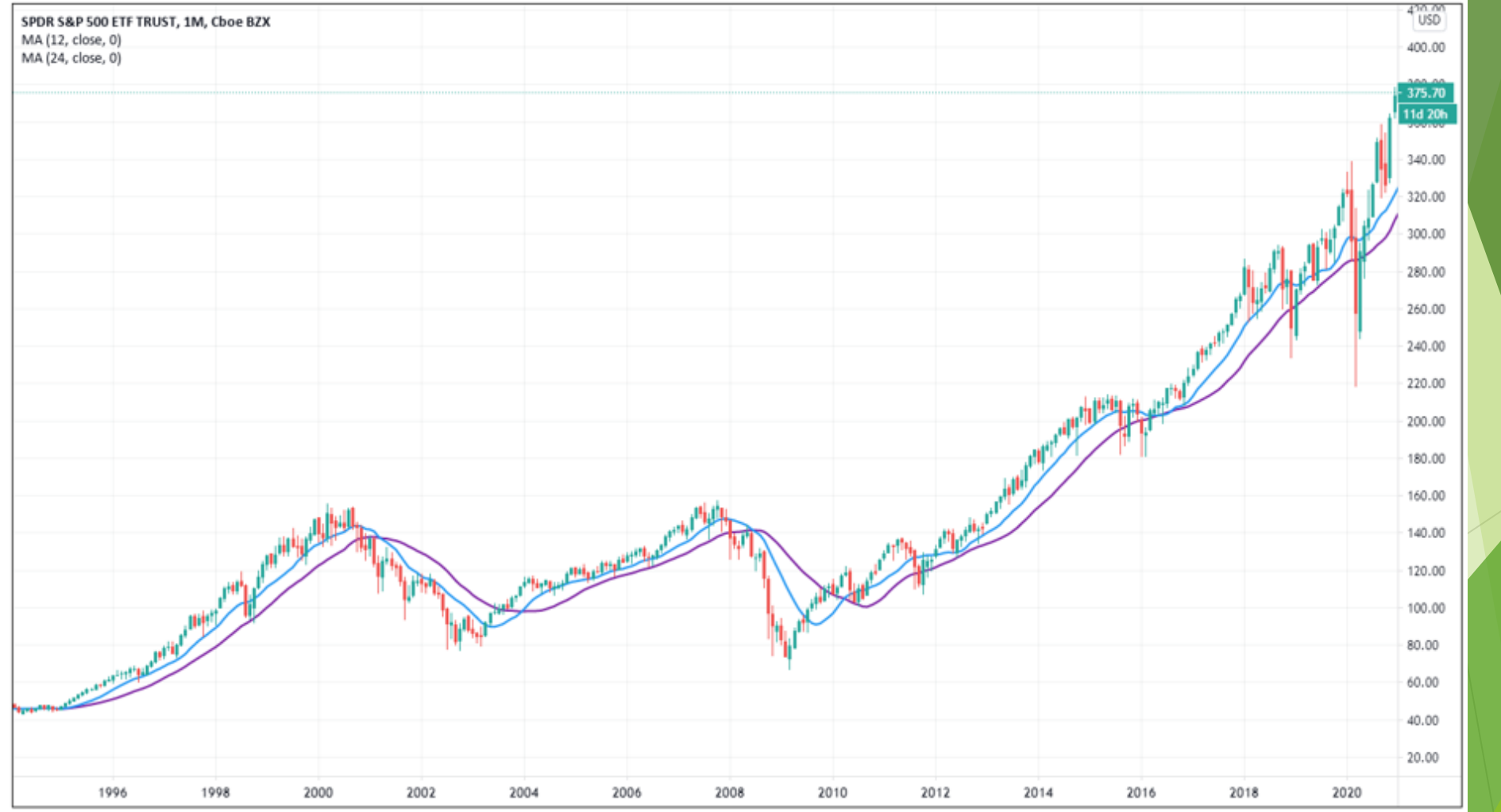

En una media móvil, los valores nuevos de una serie, son el promedio de los valores en su vecindad.

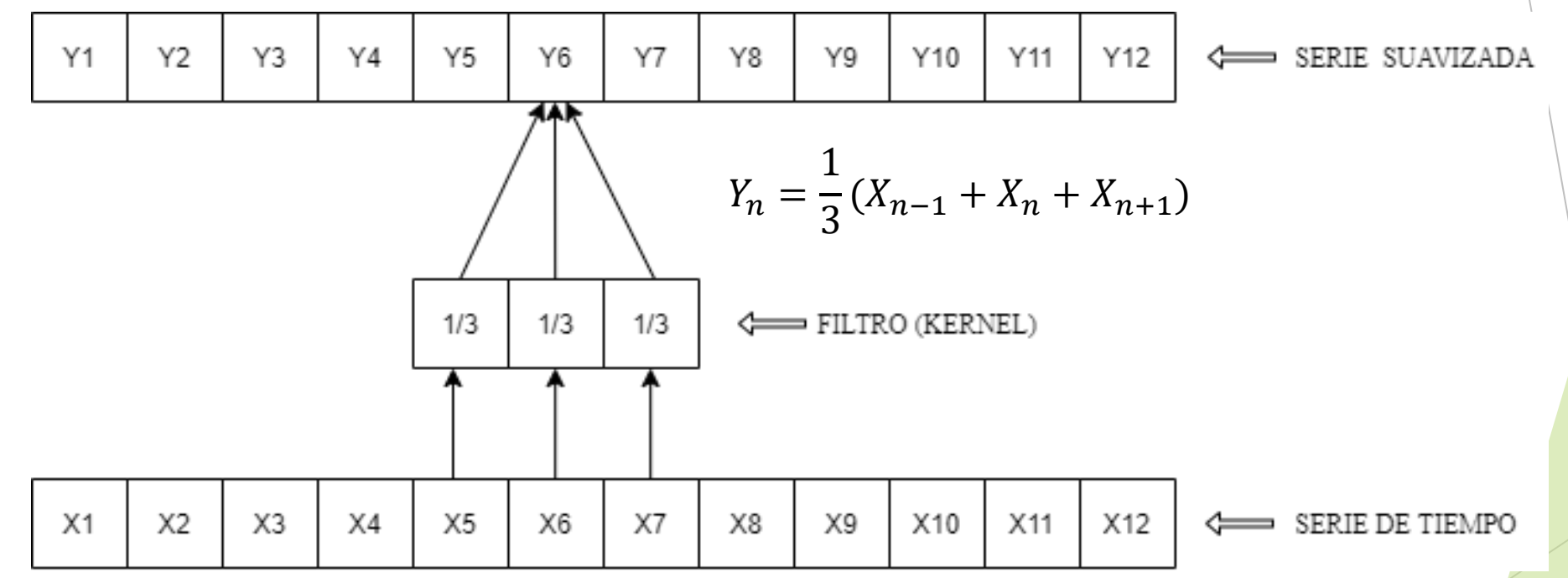

### En una convolución, reemplazamos la media con cualquier combinación lineal.

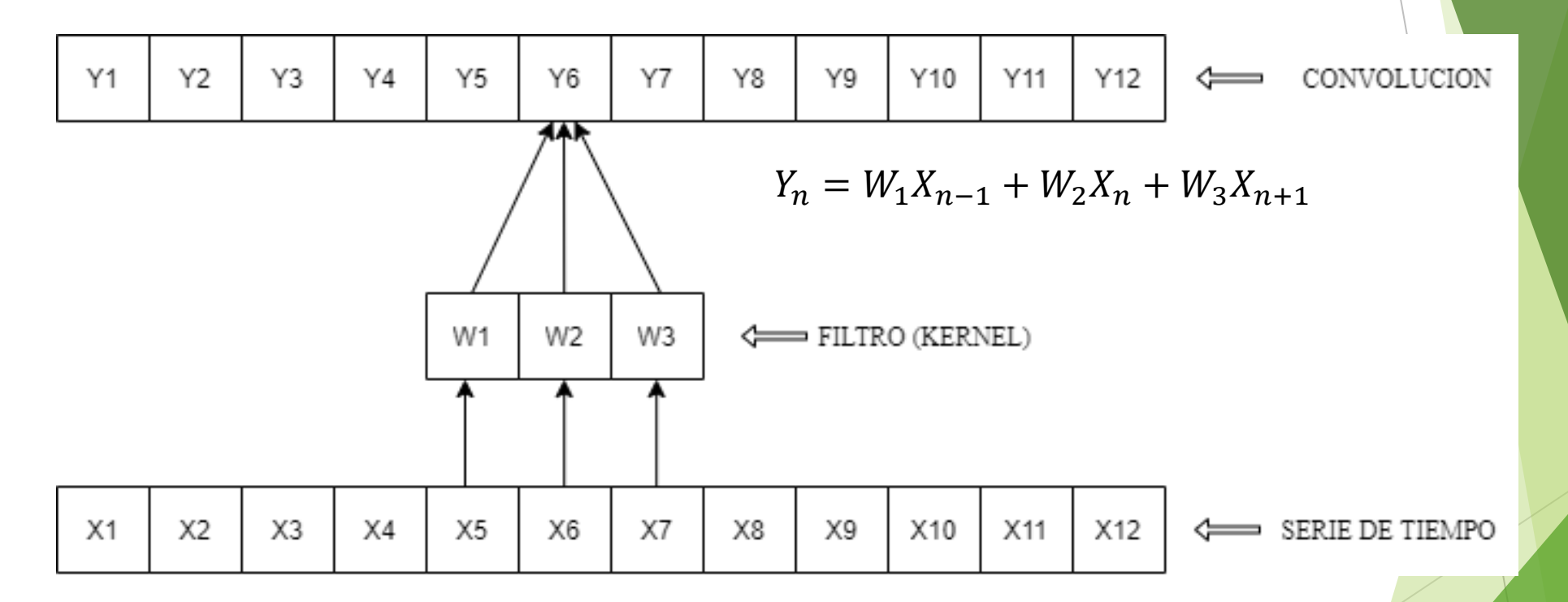

### Ejemplo 2: Convolución 2D

**Simple Moving Average (SMA)** 

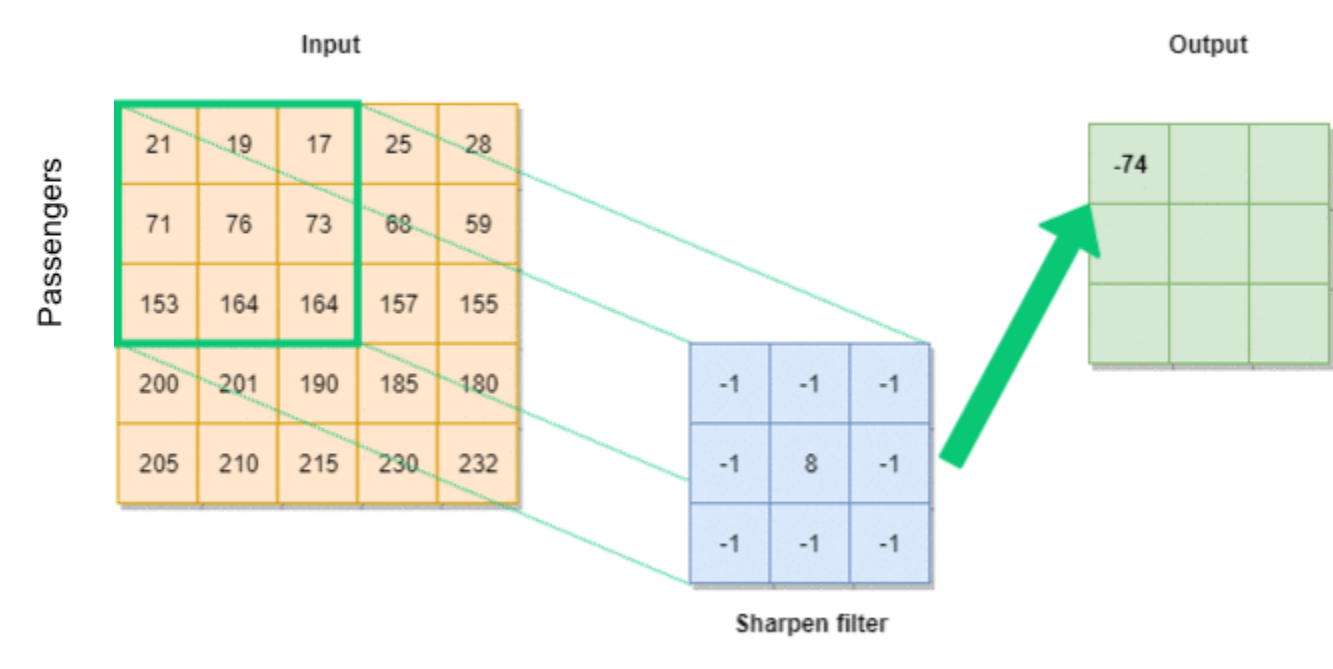

AIGeekProgrammer.com © 2019

Fuente: https://aigeekprogrammer.com/wp-content/uploads/2019/12/CNN-filter-animation-1.gif

### ¿Por qué convoluciones?

Las convoluciones son particularmente útiles para extraer patrones entre los datos.

Input image

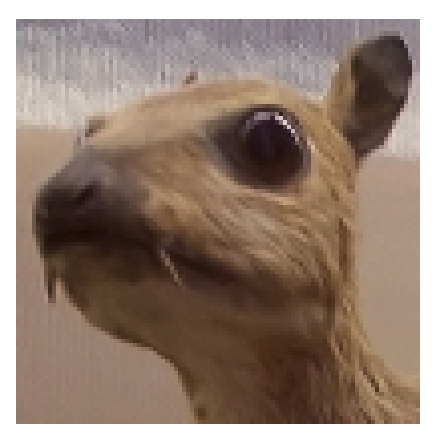

Convolution Kernel

$$
\begin{bmatrix} -1 & -1 & -1 \\ -1 & 8 & -1 \\ -1 & -1 & -1 \end{bmatrix}
$$

Feature map

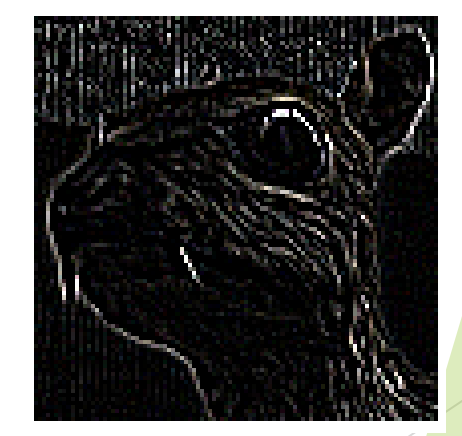

# INTRODUCCIÓN A LAS REDES NEURONALES

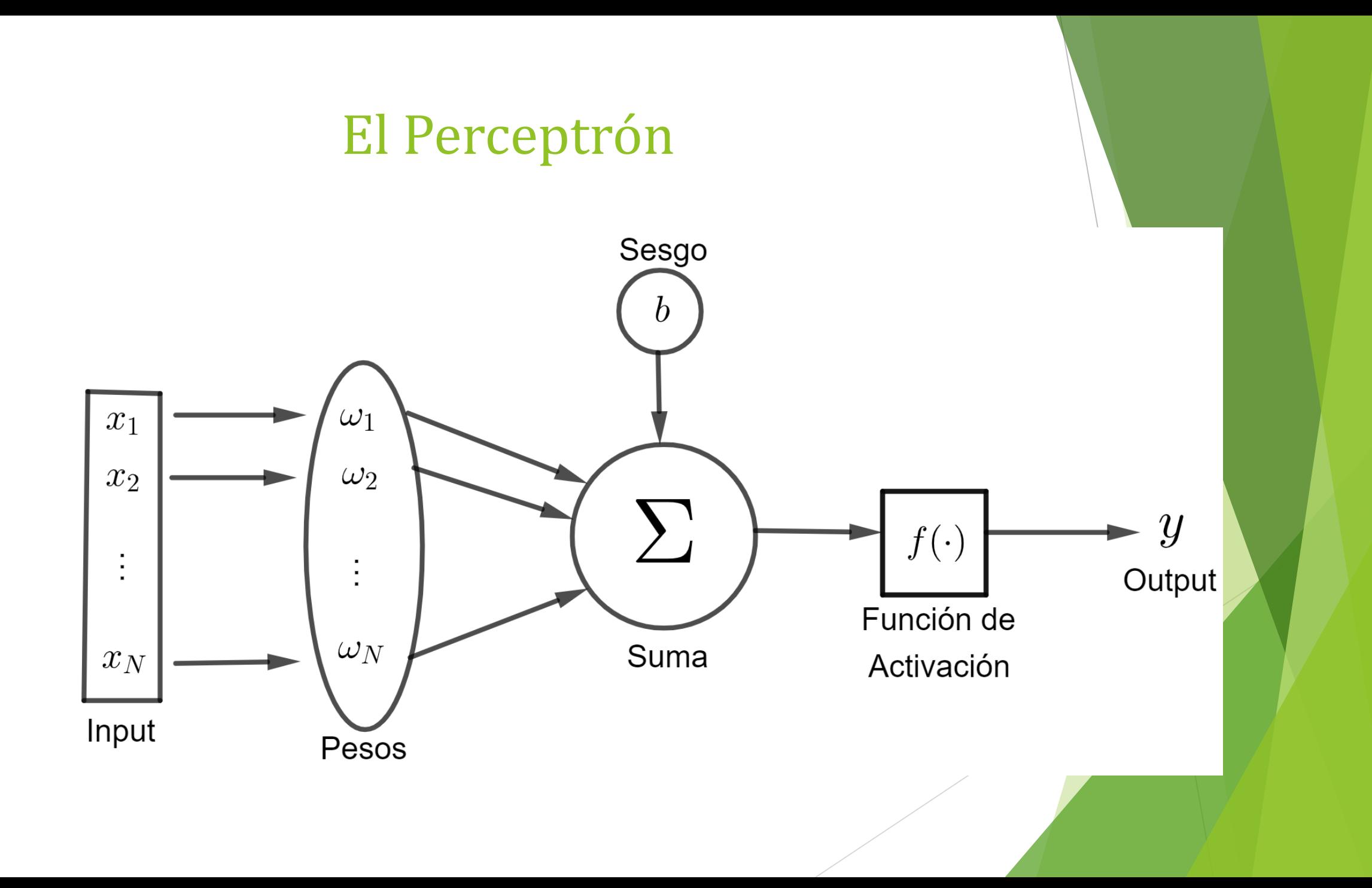

### Funciones de Activación

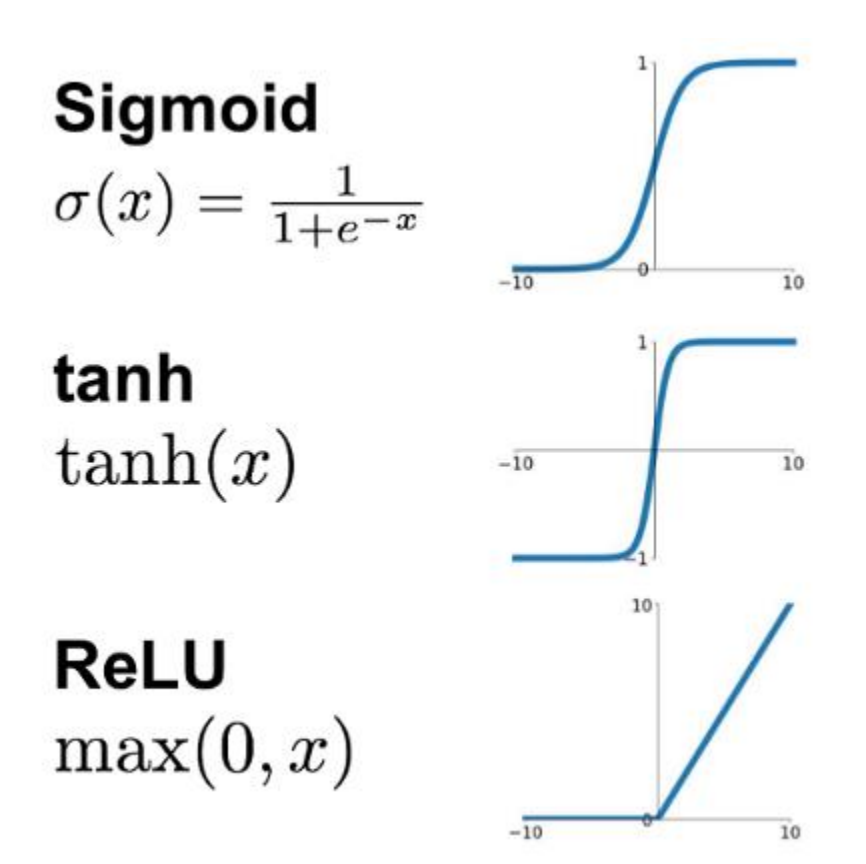

**Leaky ReLU**  $max(0.1x, x)$ 

**Maxout**  $\max(w_1^T x + b_1, w_2^T x + b_2)$ 

**ELU**  $\begin{cases} x & x \geq 0 \\ \alpha(e^x - 1) & x < 0 \end{cases}$ 

 $10 -$ 

 $\overline{10}$ 

 $10$ 

Fuente: https://mc.ai/complete-guide-of-activation-functions/

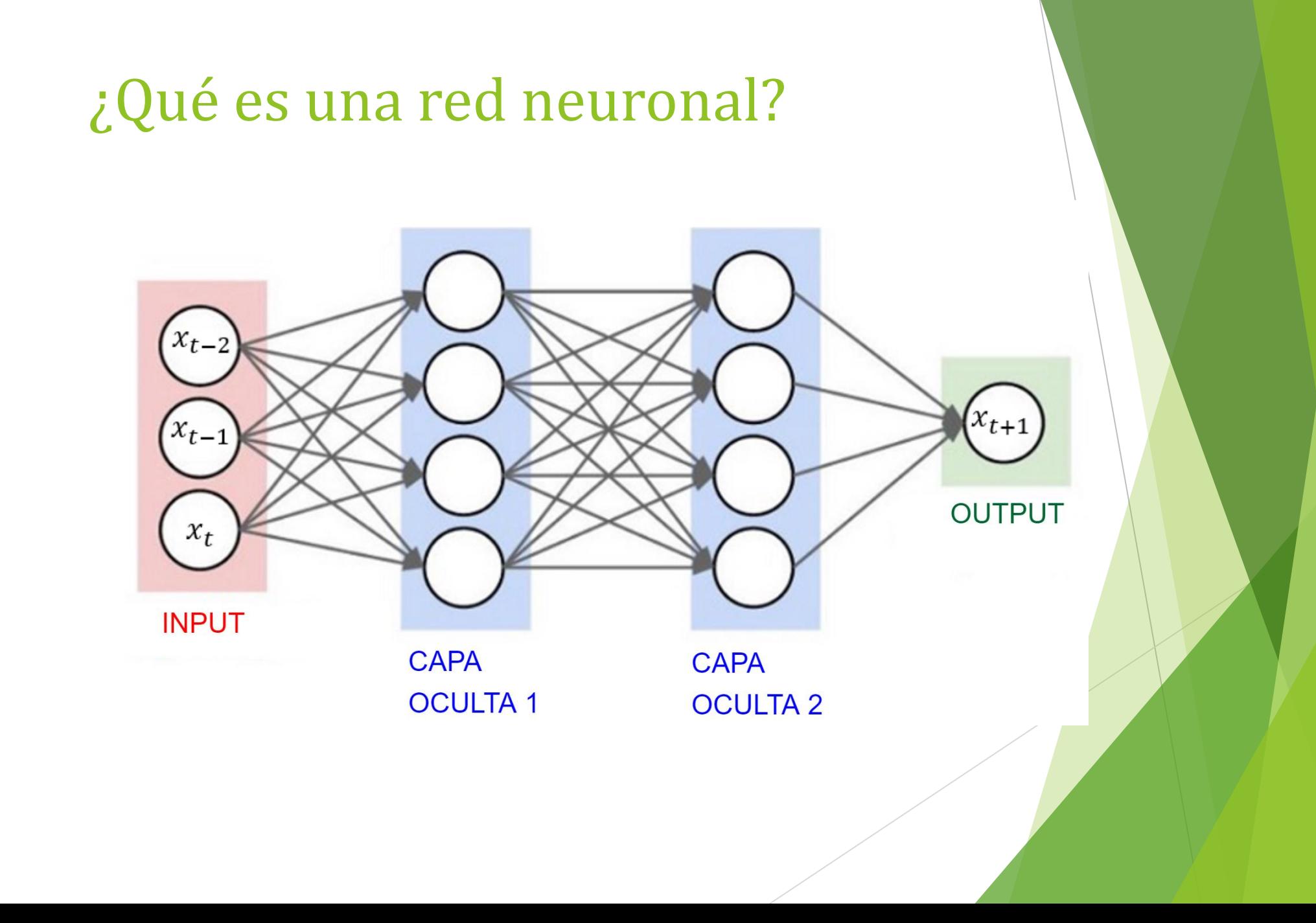

### Introducción a las redes neuronales convolucionales

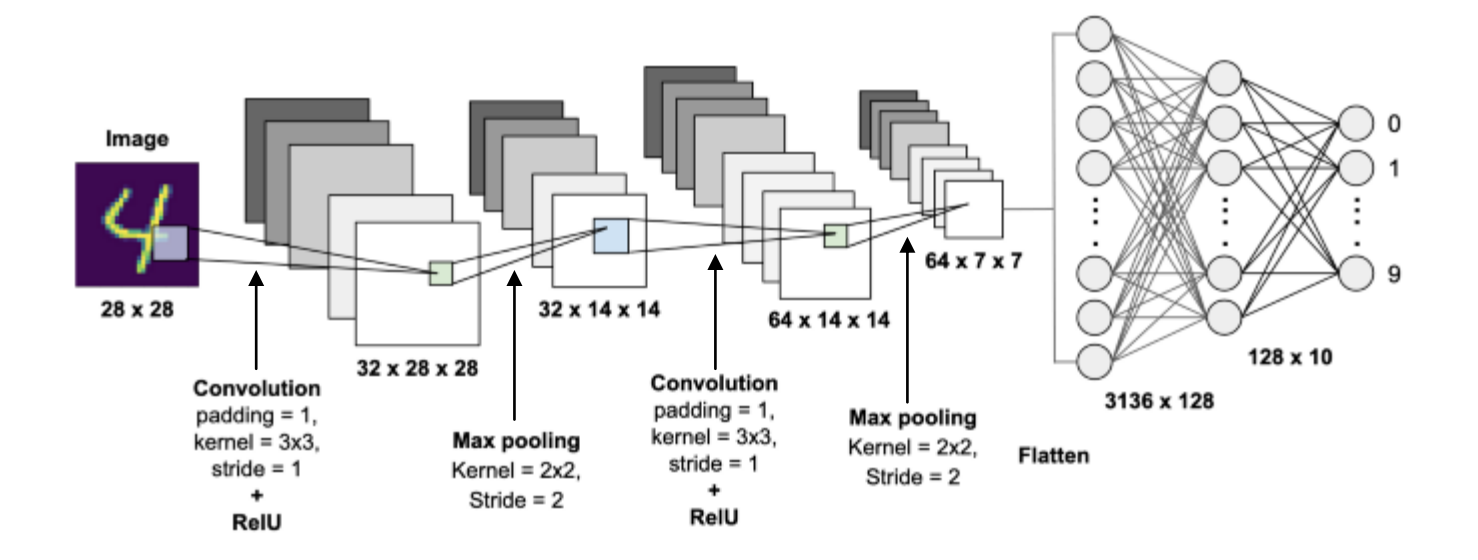

Fuente: https://becominghuman.ai/building-a-convolutional-neural-network-cnn-model-for-image-classification-116f77a7a236

### En el caso de una serie de tiempo

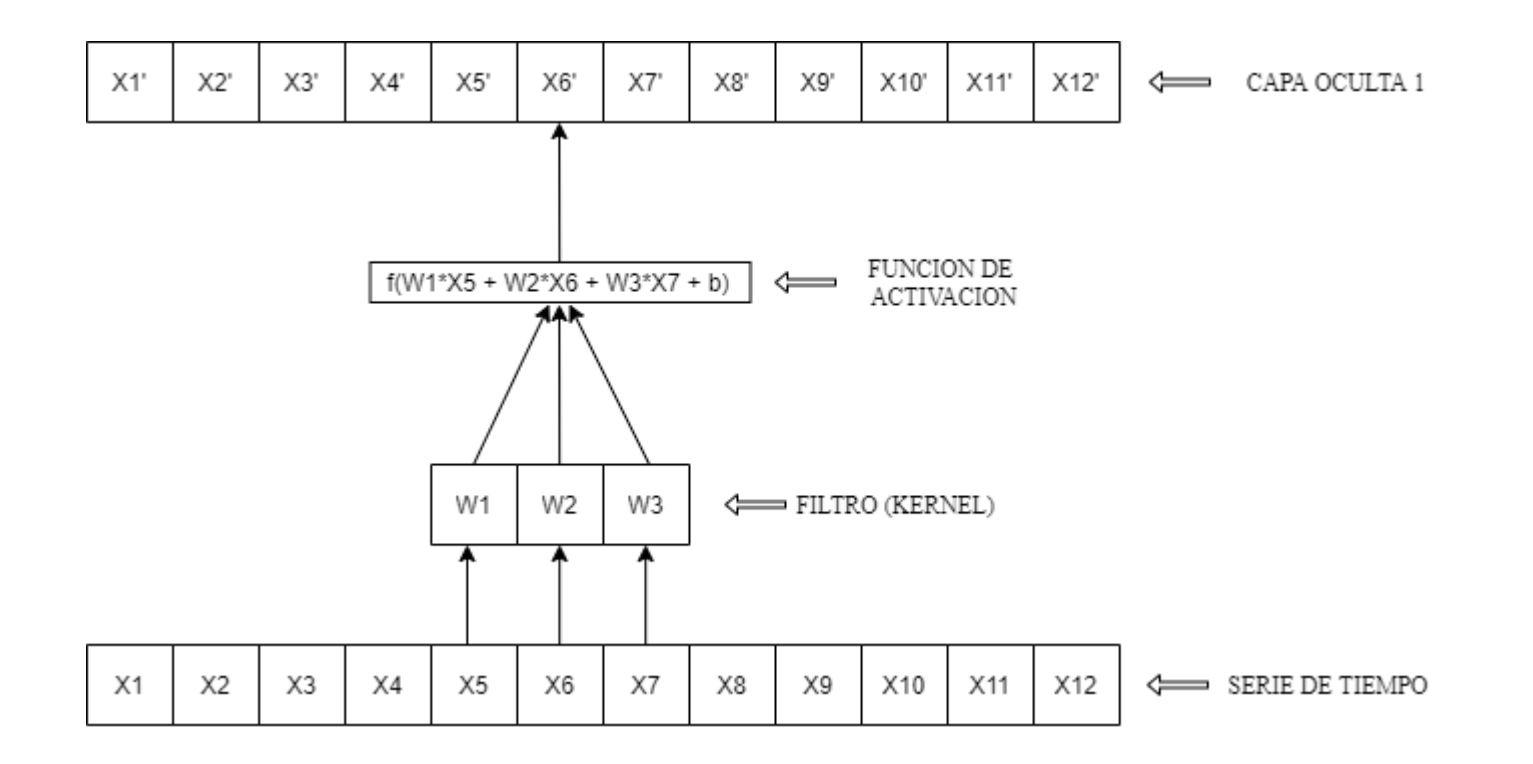

### Problemas con las redes ordinarias

- a) No son causales
- b) Requieren muchas capas

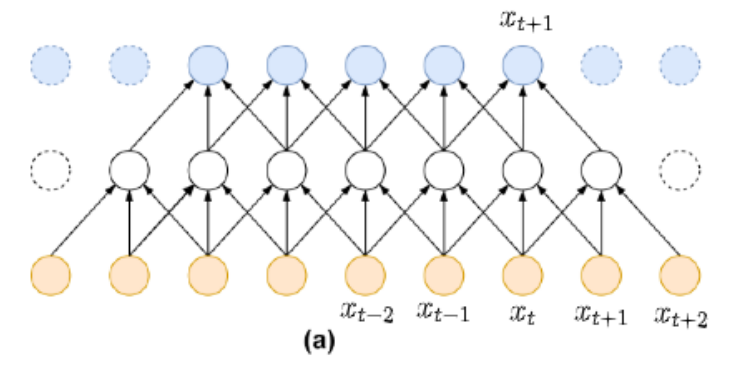

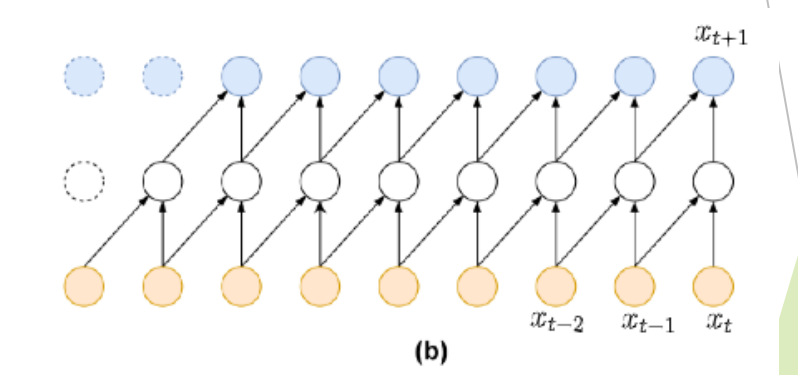

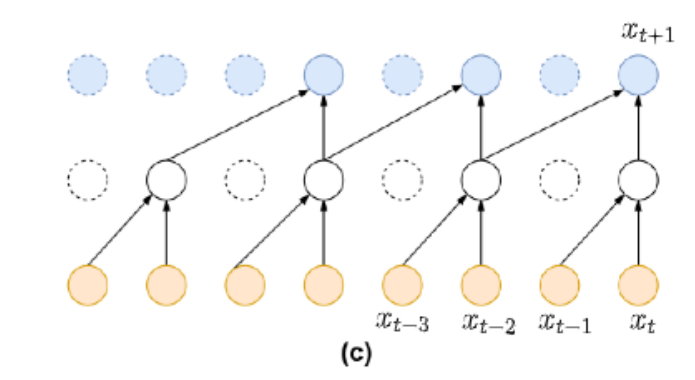

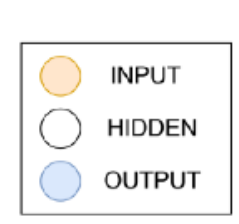

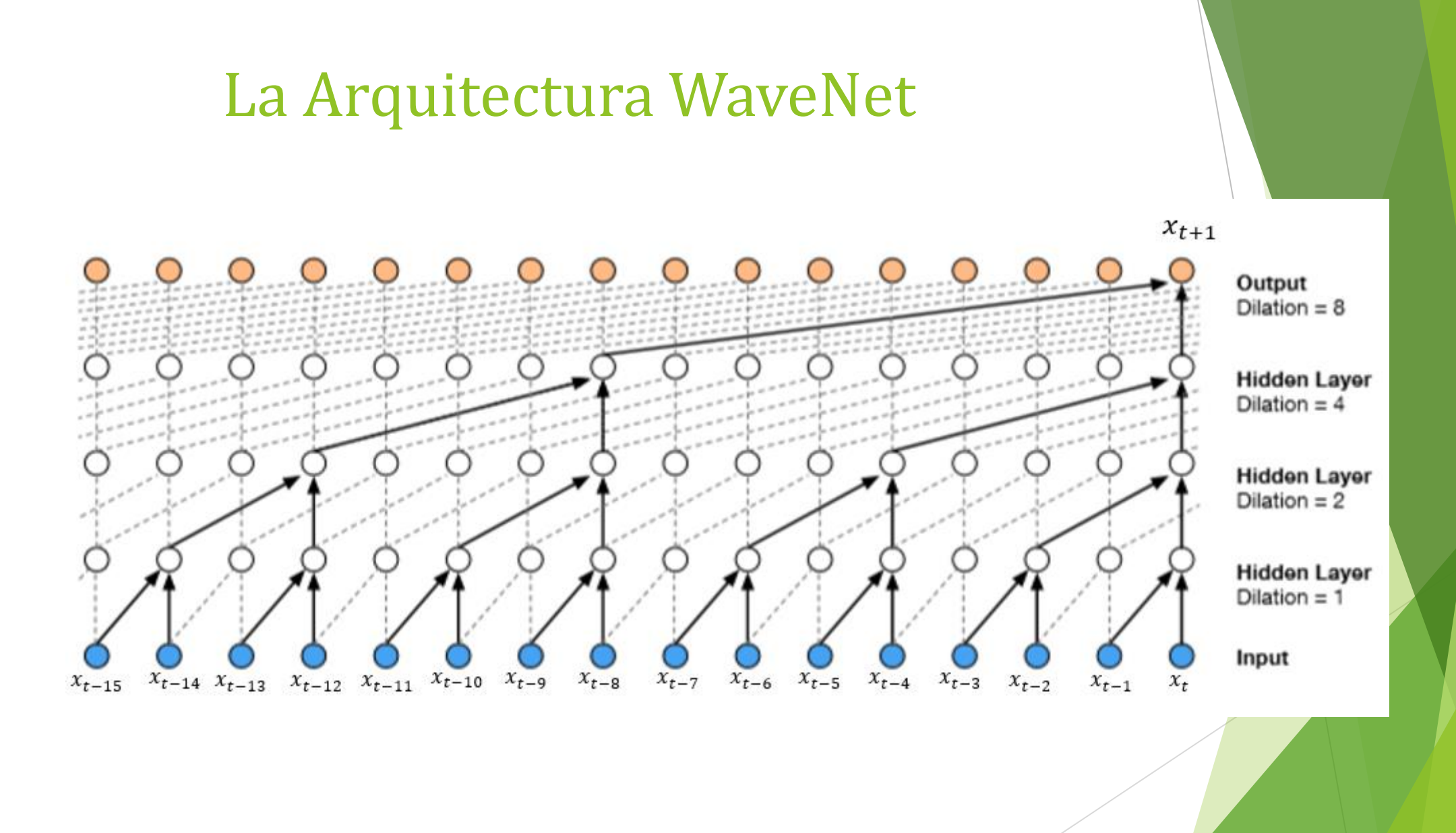

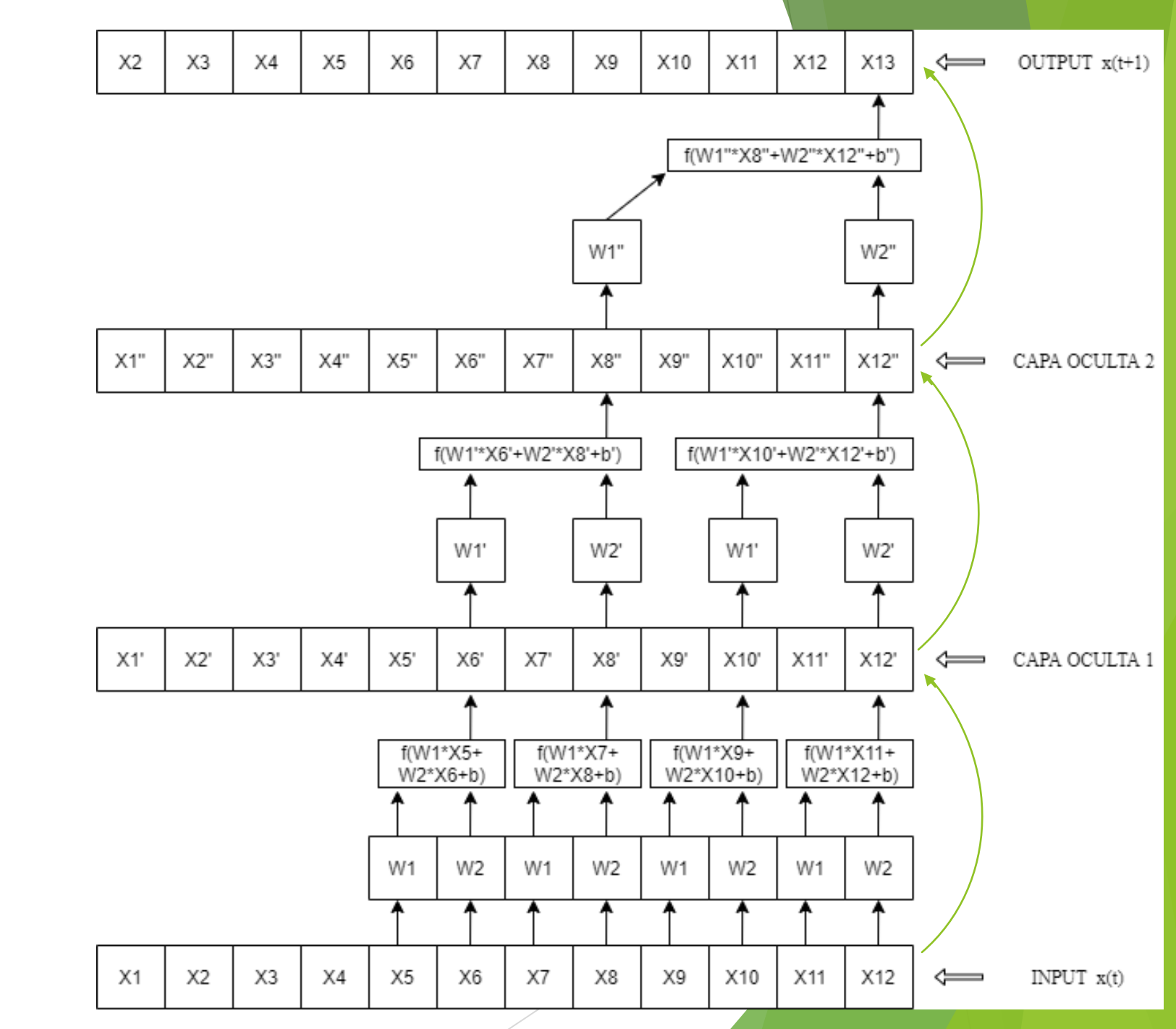

### La Arquitectura WaveNet

### Ventajas y Desventajas

✓ Pocos parámetros:

 $R \propto 2^p$ 

Donde  $R$  es el campo receptivo y  $p$  es el número de parámetros. En el modelo no dilatado  $R \propto p$ .

- ✓ No Lineal
- ✓ Versátil
- ⨯ Puede converger a un mínimo local
- ⨯ Es un "modelo de caja negra"

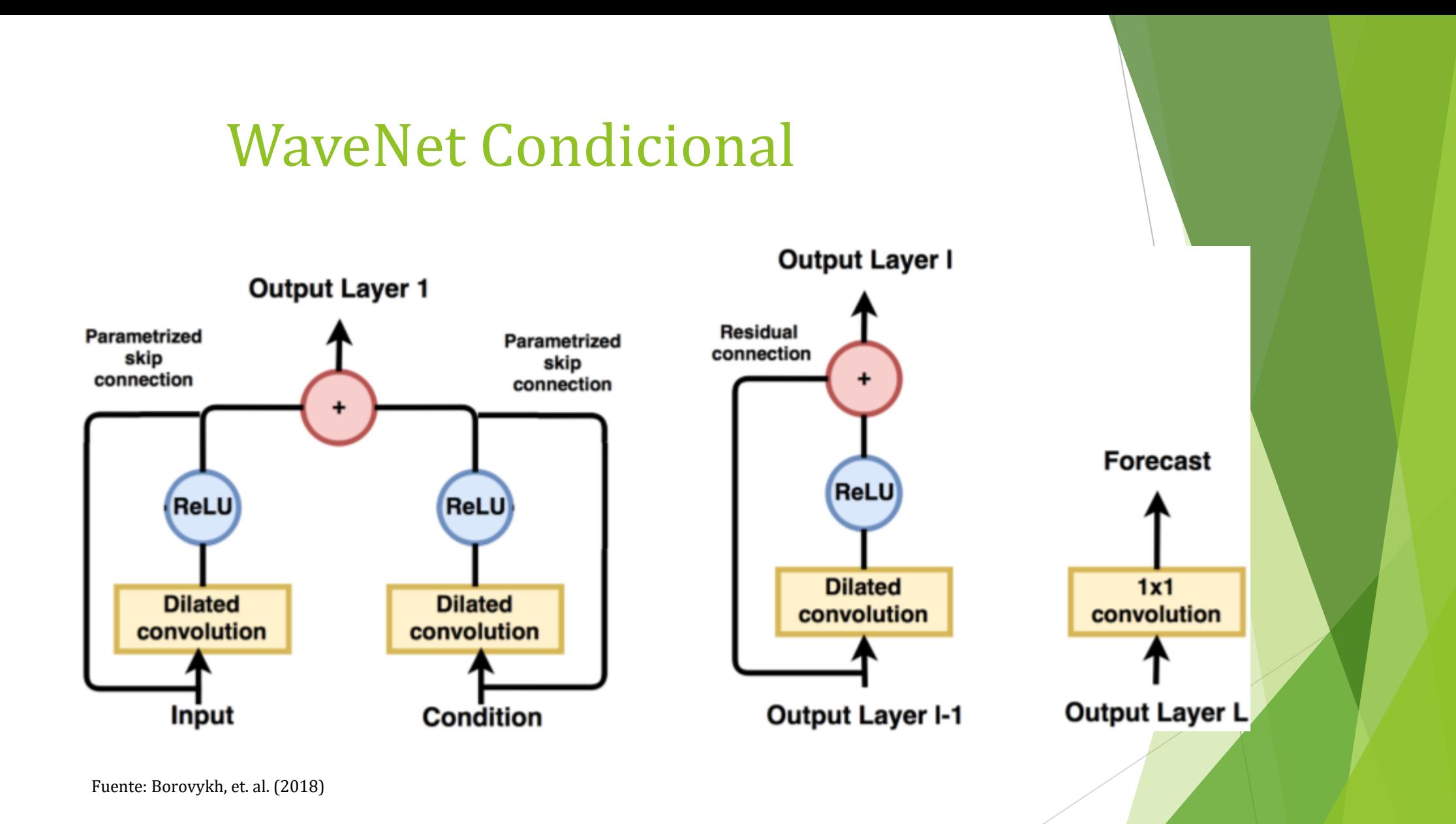

### EL EXPERIMENTO

### Variables Utilizadas

#### $\blacktriangleright$  Frecuencia diaria:

- $s_t = \text{Log}(T C_t)$
- $\bullet$   $i_t i_t^*$
- ►  $i_t$  es la tasa interbancaria,  $i_t^*$  es la tasa de Bonos del Tesoro a 10 años.
- El período de calibración es de 2013/01/01 a 2015/12/31
- El período de evaluación es de 2016/01/01 a 2016/06/30

#### Frecuencia Mensual:

- $s_t = \text{Log}(T C_t)$
- $\bullet$   $i_t i_t^*$
- $\blacktriangleright \quad \pi_t \pi_t^*$
- ▶ Para  $s_t$ ,  $i_t$ ,  $i_t^*$  se utilizaron las últimas observaciones de cada mes. π es la inflación interanual.
- El período de calibración es de 2013/01 a 2019/12
- El período de evaluación es de 2020/01 a 2020/09

### Datos Diarios

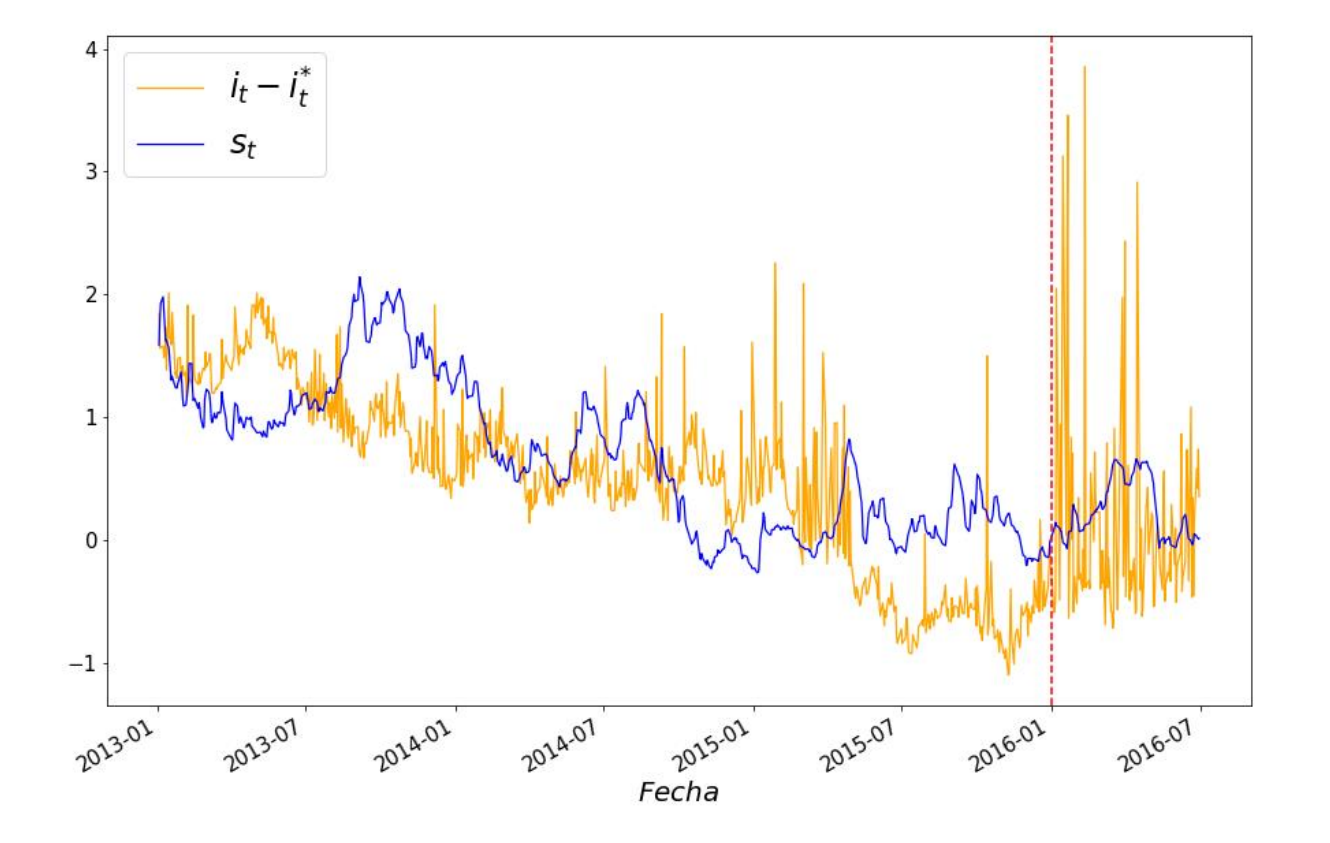

### Datos Mensuales

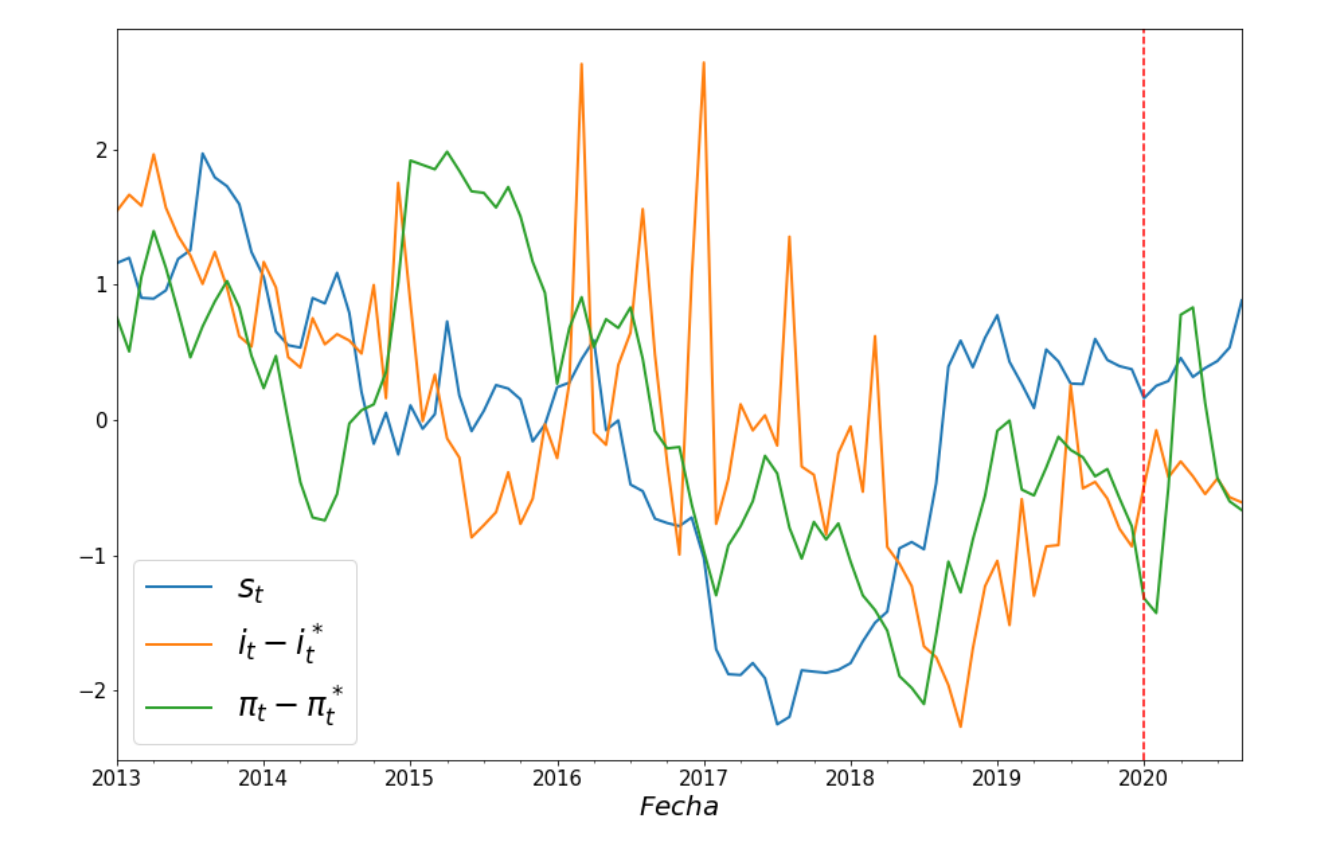

### Modelos *Benchmark*

- Modelo Caminata Aleatoria (Random Walk):  $s_{t+1} = s_t + \varepsilon_{t+1}$
- Modelo ARIMA(p,d,q):

$$
\left(1 - \sum_{i=1}^p \alpha_i L^i\right) (1 - L)^d s_t = \left(1 + \sum_{i=1}^q \beta_i L^i\right) \varepsilon_t
$$

Modelo ECM de una ecuación:

$$
\Delta s_t = \alpha_0 + \alpha_1 s_{t-1} + \beta_1 \Delta s_{t-1} + \sum_i \beta_i x_{t-1}^i + \sum_i \gamma_i \Delta x_t^i + \sum_i \delta_i \Delta x_{t-1}^i
$$

### Medidas de Bondad de Ajuste (Funciones de pérdida)

$$
MSE = \frac{1}{N} \sum_{t} (\hat{\varepsilon}_{t})^2
$$

$$
MAE = \frac{1}{N} \sum_{t} |\hat{\varepsilon}_{t}|
$$

$$
MAPE = \frac{1}{N} \sum_{t} \frac{|\hat{\varepsilon}_{t}|}{|s_{t}|}
$$

$$
DA = \frac{1}{N} \sum_t H(\Delta \hat{s}_t \Delta s_t), \quad H(x) = \begin{cases} 1 & x > 0 \\ 0 & x \le 0 \end{cases}
$$

### Prueba de Hipótesis

$$
PT = \frac{\hat{P} - \hat{P}^*}{\sqrt{\hat{Var}(\hat{P}) - \hat{Var}(\hat{P}^*)}} \sim N(0.1)
$$

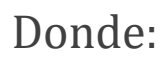

$$
\hat{P} = DA
$$
\n
$$
\hat{P}^* = P_x P_y + (1 - P_x)(1 - P_y)
$$
\n
$$
P_y = \frac{1}{N}
$$
\n
$$
\hat{Var}(\hat{P}) = \frac{\hat{P}^*(1 - \hat{P}^*)}{N}
$$
\n
$$
\hat{Var}(\hat{P}^*) = (2P_x - 1)^2 q_y + (2P_y - 1)^2 q_x + 4q_x q_y
$$
\n
$$
q_y = \frac{1}{N}
$$

$$
P_x = \frac{1}{N} \sum_t H(\Delta \hat{s}_t)
$$
  

$$
P_y = \frac{1}{N} \sum_t H(\Delta s_t)
$$
  

$$
q_x = \frac{P_x (1 - P_x)}{N}
$$
  

$$
q_y = \frac{P_y (1 - P_y)}{N}
$$

### Especificaciones de Modelos Utilizados

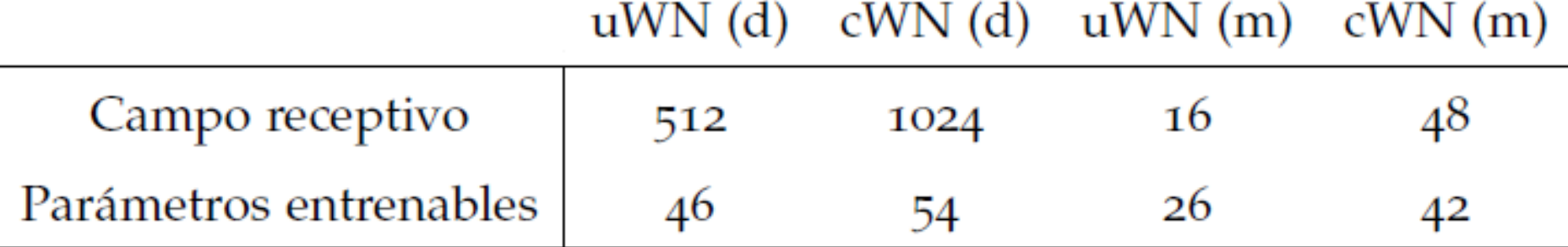

### RESULTADOS Y CONCLUSIONES

### Datos Diarios

### Adentro de la muestra

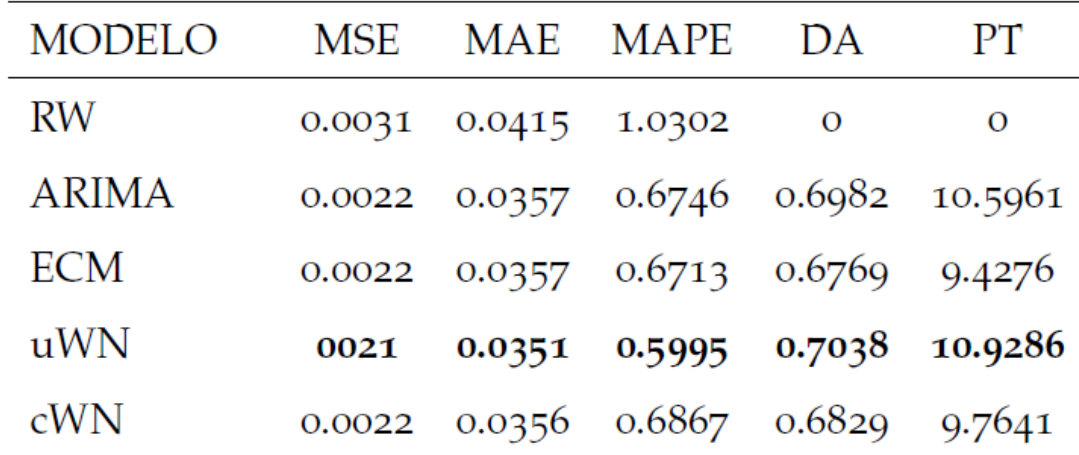

### Afuera de la muestra

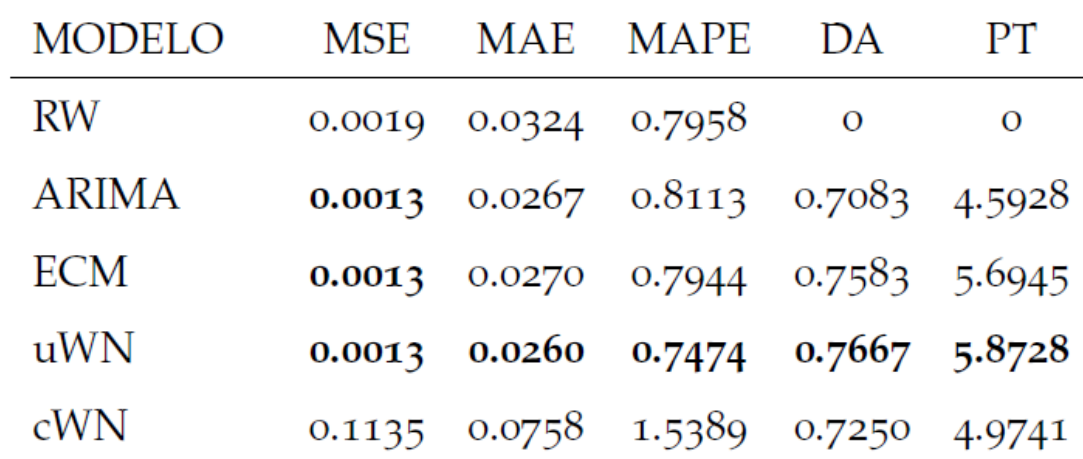

### Datos Mensuales

### Adentro de la muestra

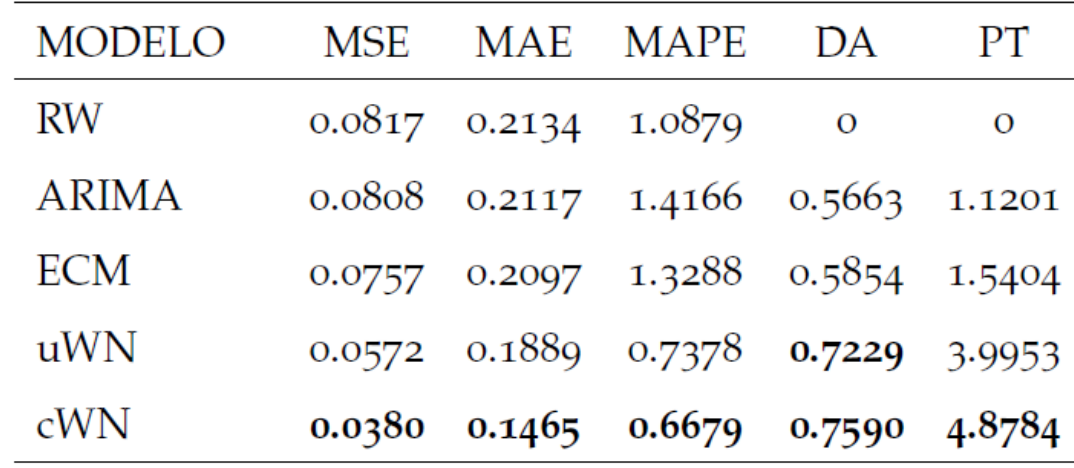

### Afuera de la muestra

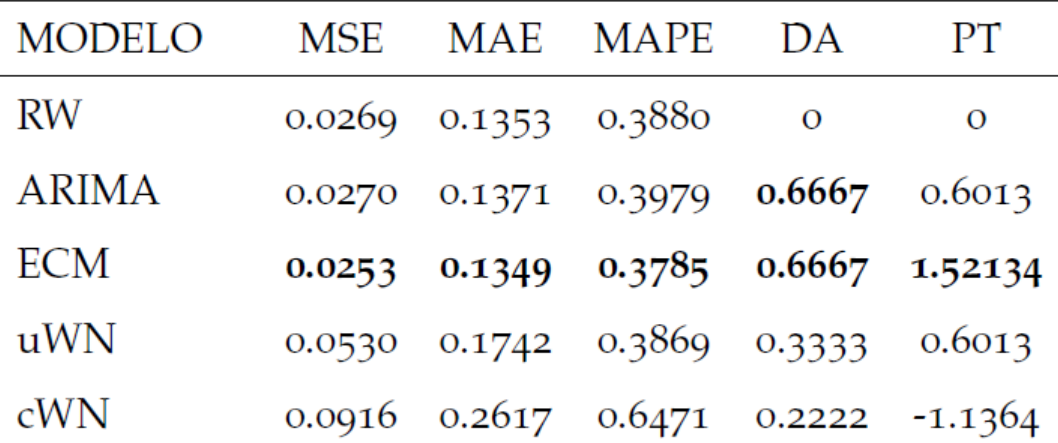

### Conclusiones

- Los modelos WaveNet presentan el mejor ajuste en la mayoría de los casos, a excepción del período afuera de la muestra para los datos mensuales.
- En los mismos tres casos, los modelos WaveNet contienen información sobre la dirección del cambio, lo cual los diferencia del modelo de caminata aleatoria.

### Para futuros proyectos

- Realizar pronóstico con un horizonte  $h > 1$ , para poder realizar prueba de Diebold-Mariano.
- Entrenar modelo con una función de pérdida diferente

# MUCHAS GRACIAS